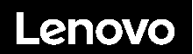

### **ThinkSystem ST250 Tipo 7Y45 e 7Y46 Avvio rapido**

La confezione di spedizione contiene i seguenti elementi:

- $\cdot$  ST<sub>250</sub>
- Scatola con il materiale, inclusa la documentazione stampata

In caso di elementi mancanti o danneggiati, contattare il rivenditore. Conservare la prova di acquisto e il materiale di imballaggio. Potrebbero essere infatti richiesti per il servizio di garanzia.

### **Panoramica generale**

#### **Vista anteriore:**

#### **Nota: il server potrebbe avere un aspetto leggermente diverso dalle seguenti figure**

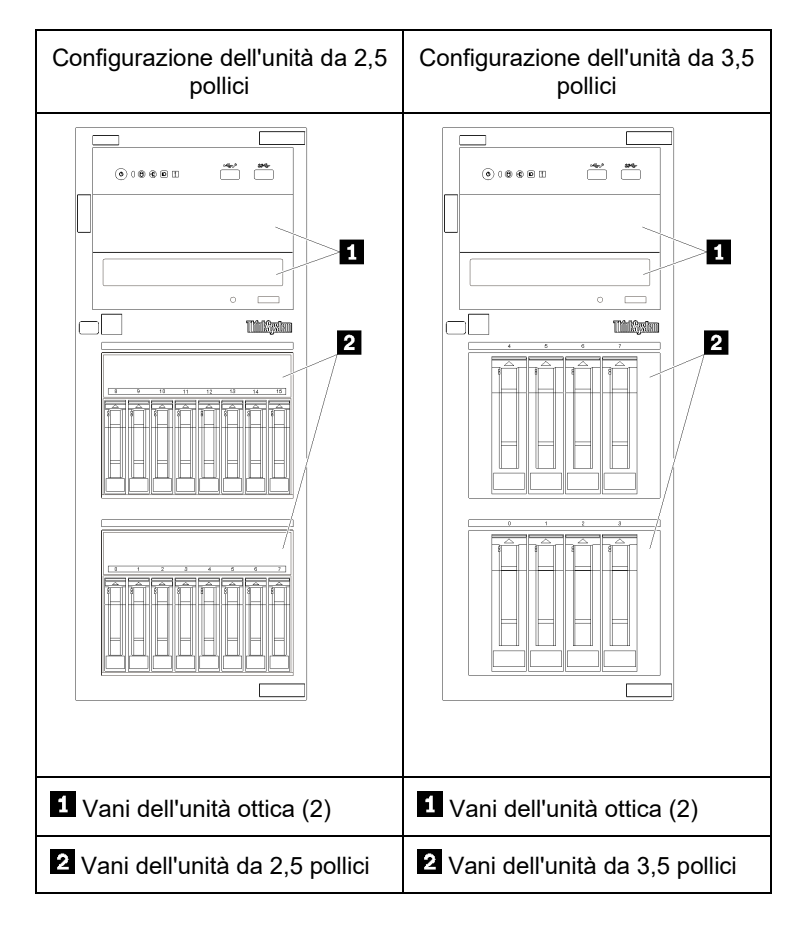

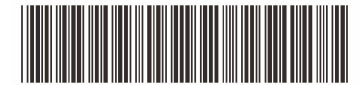

PN: SP47A37763 **Printed in China**

#### **Vista pannello anteriore:**

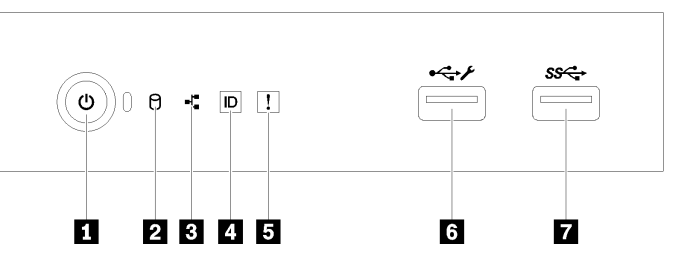

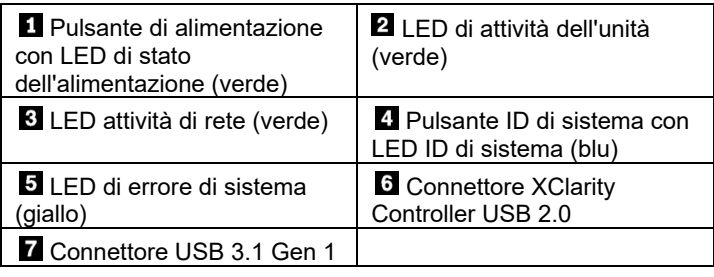

**Vista posteriore (configurazione con due alimentatori hot-swap):** 

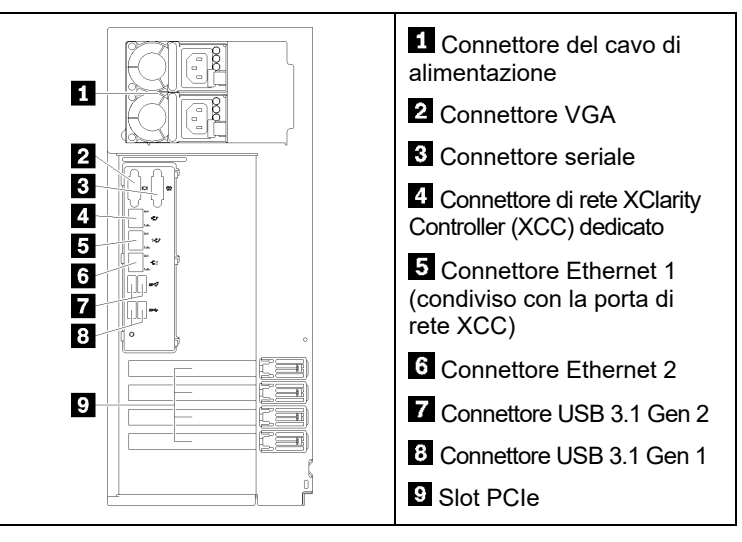

### **Configurazione del sistema**

- 1. Installare i componenti server richiesti.
- 2. Se necessario, installare il server nel rack. Consultare le *Istruzioni di installazione del kit di conversione da tower a rack* fornite con il kit di conversione da tower a rack.
- 3. Collegare i cavi.
- 4. Accendere il server.
- 5. Configurare il sistema.

Per informazioni dettagliate sull'installazione di opzioni hardware e sulla configurazione del sistema, consultare il seguente sito Web: <http://thinksystem.lenovofiles.com/help/topic/7Y45/introduction.html>

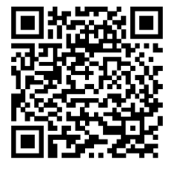

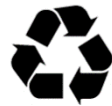

# **Specifiche tecniche**

### **Dimensioni e peso**

- Altezza: 430 mm (16,93 pollici)
- Larghezza: 175 mm (6,89 pollici)
- Profondità: 565,65 mm (22,27 pollici)
- Peso (in base alla configurazione):
	- Massimo: 23,56 kg (51,94 libbre)

### **Processore**

Questo server viene fornito con la famiglia più recente di processori Intel®, fino a un processore da:

- Xeon<sup>®</sup> E3-21XX
- Xeon® E3-22XX
- Core i3
- **Pentium Gold**

### **Memoria**

- Minimo: 8 GB
- Massimo: 128 GB
- Tipi DIMM:
	- PC4-2666 (single-rank da 8 GB, dual-rank da 16 GB oppure dual-rank da 32 GB), ECC-UDIMM
- Slot: quattro slot DIMM

## **Vani dell'unità (in base al modello):**

- Vani dell'unità disco fisso
	- **-**Fino a quattro unità disco simple-swap da 3,5 pollici o Porte SATA integrate
	- **-**Fino a otto unità disco simple-swap da 3,5 pollici o Porte SATA integrate**\***
	- **-**Fino a quattro unità disco hot-swap da 3,5 pollici
		- o Porte SATA integrate
		- o Adattatore RAID
	- **-**Fino a otto unità disco hot-swap da 3,5 pollici
		- o Porte SATA integrate**\***
		- o Adattatore RAID
	- **-**Fino a otto unità disco hot-swap da 2,5 pollici
		- o Porte SATA integrate**\***
			- Adattatore RAID
	- **-**Fino a sedici unità disco hot-swap da 2,5 pollici
		- o Adattatore RAID
- **-**Fino a quattro unità disco ibride hot-swap da 3,5 pollici e otto da 2,5 pollici
	- o Adattatore RAID
- \* Quando sono presenti unità ottiche o M.2, il supporto dell'unità disco SATA integrata è limitato a sei unità disco fisso.
- Vani dell'unità ottica
	- **-**Due vani dell'unità ottica
		- o Supporta fino a due unità ottiche
		- o Se è presente un'unità M.2, l'unità ottica è limitata a un'unità
- **-** Supporta fino a un'unità nastro (RDX o LTO)
	- o Possono essere installate solo nel vano inferiore dell'unità ottica
- **-**Il numero massimo di unità ottiche e nastro è di due unità

#### **Seconda edizione (febbraio 2020)**

#### **© Copyright Lenovo 2020.**

NOTA SUI DIRITTI LIMITATI: se i dati o il software sono distribuiti in base alle disposizioni che regolano il contratto GSA (General Services Administration), l'uso, la riproduzione o la divulgazione è soggetta alle limitazioni previste dal contratto n. GS‐35F‐05925.

## **Risorse di supporto**

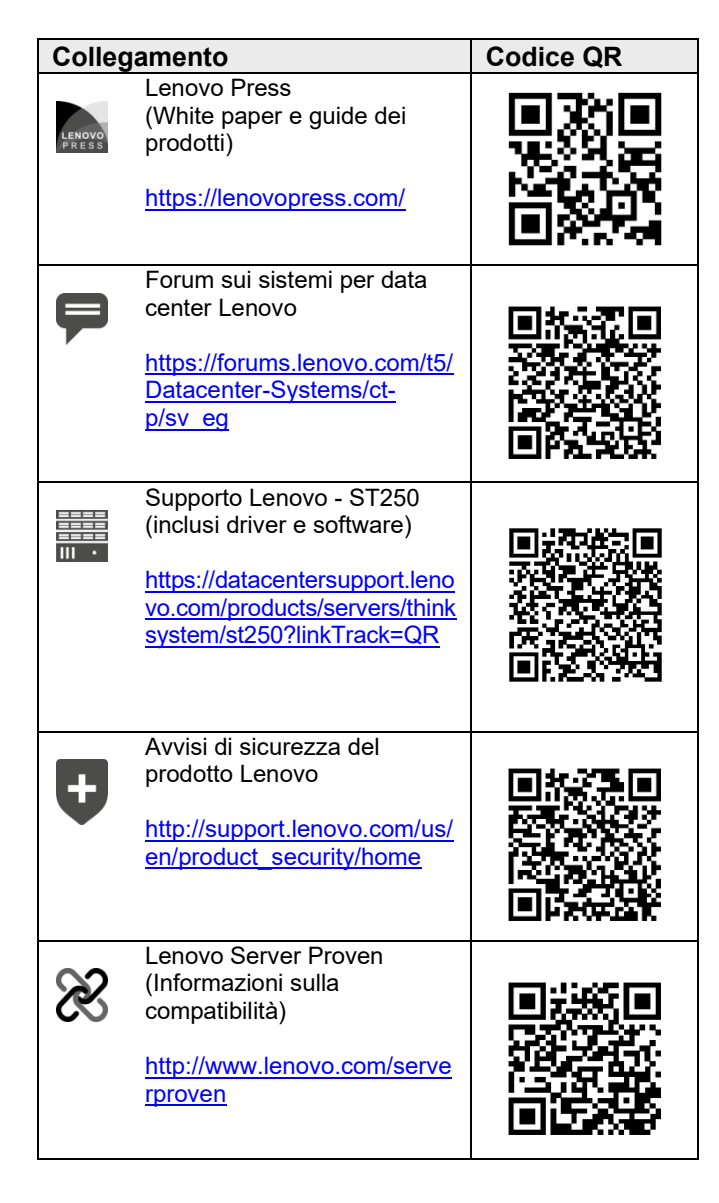